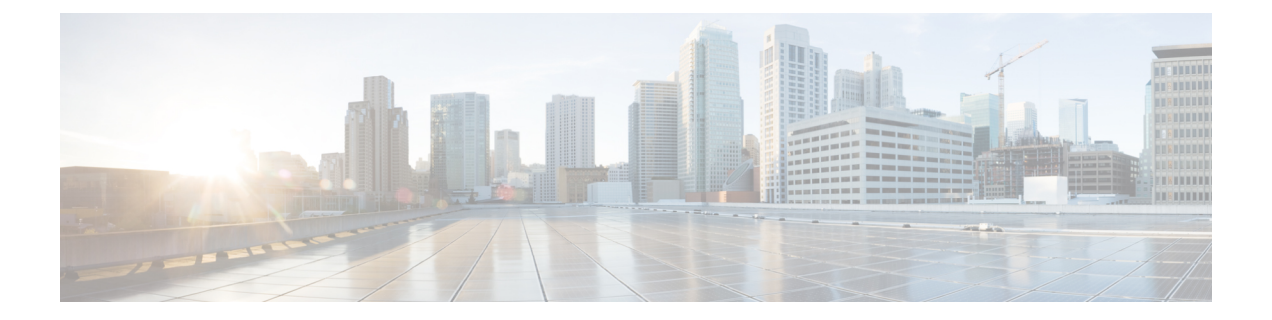

# **Inclusion of APN AMBR in the Create Session Response**

- Feature [Information,](#page-0-0) on page 1
- Feature [Changes,](#page-1-0) on page 2
- [Command](#page-1-1) Changes, on page 2
- [Performance](#page-2-0) Indicator Changes, on page 3

## <span id="page-0-0"></span>**Feature Information**

### **Summary Data**

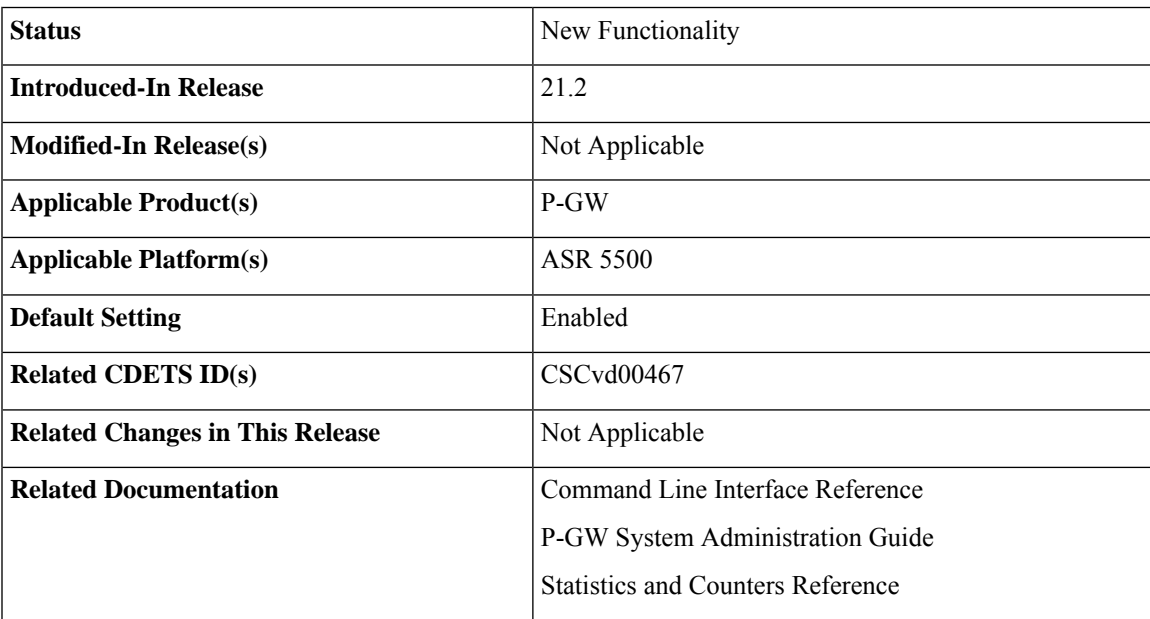

#### **Revision History**

```
Ú
```
**Important** Revision history details are not provided for features introduced before release 21.2.

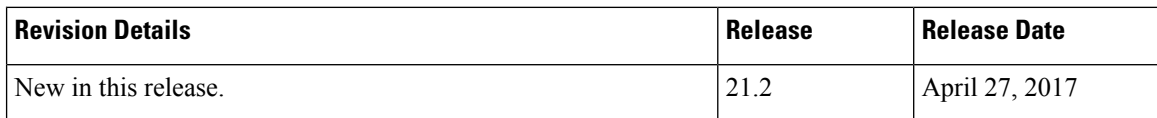

## <span id="page-1-0"></span>**Feature Changes**

Currently, APN AMBR is included in the Create Session Response even if it is not modified by the PCRF. This feature has been implemented to comply to the 3GPPspecifications. With this feature, now APN AMBR will be included on the S5/S8, S4/S11, and S2a/S2b interfaces if the received APN-AMBR has been modified by the PCRF.

**Previous Behavior:** APN AMBR was included in Create Session Response even if it was not modified by the PCRF.

**New Behavior:** Now, APN AMBR will be included on the S5/S8, S4/S11, and S2a/S2b interfaces if the received APN-AMBR has been modified by thePCRF. A new CLI command has been added to enable/disable inclusion of the APN-AMBR value in the Create Session Response for the modified value received by the PCRF.

```
Ú
```
**Important** P-GW supports APN-AMBR value upto 4294967 kbps.

## <span id="page-1-1"></span>**Command Changes**

### **egtp**

Two new keywords have been added to the **egtp** command to enable/disable inclusion of APN-AMBR value in Create Session Response for modified value received by PCRF.

#### **configure**

```
context context_name
  pgw service service_name
     [ default | no ] egtp create-session-rsp apn-ambr-always-include
     end
```
#### **Notes:**

- **default:** APN AMBR is not included in the CS Response if APN AMBR is not received from the PCRF. P-GW supports APN-AMBR value upto 4294967 kbps.
- **no:** Does not include APN AMBR in the CS Response. This is the default behavior.

• **create-session-rsp:** Provides an option to include APN-AMBR in the Create Session Response

• **apn-ambr-always-include:** Always includes APN-AMBR IE in Create Session Response.

## <span id="page-2-0"></span>**Performance Indicator Changes**

### **show config**

П

This command has been modified to display the following output:

```
plmn id mcc 404 mnc 00
plmn id mcc 404 mnc 005 primary
plmn id mcc 404 mnc 090
fqdn host abc.net realm 3gpp.org
dns-client context ISP1
associate ggsn-service GGSN
associate egtp-service PGW21EGTP
egtp create-session-rsp apn-ambr-always-include
```
### **show pgw-service name**

This command has been modified to display the following output:

EGTP SGW Restoration Handling: Disabled Session Hold Timer: n/a Timeout: n/a EGTP Modify bearer cmd negotiate qos: Disabled EGTP GnGp Modify bearer res with APN-AMBR: Disabled EGTP Modify bearer res with CHARGING-ID: Disabled EGTP Modify bearer res with CHARGING-FQDN or CHARGING-GW-ADDRESS: Disabled EGTP Modify bearer res with MSISDN: Disabled EGTP Modify Bearer Response with Context Not Found cause if IMEI/IMEISV mismatch: Disabled EGTP Bit Rate in Rounded Down Kbps: Disabled EGTP Suppress Update Bearer Request (no bitrate change): Disabled EGTP Create Session Response with APN-AMBR IE: Enabled

 $\mathbf I$